The University of the State of New York WEDNESDAY, JANUARY 24, 2024 **REGENTS HIGH SCHOOL EXAMINATION ARABIC EDITION I ALGEBRA 1:15 TO 4:15 P.M., ONLY** 

**الجبر I**

**األربعاء،** 24 يناير/كانون الثاني، 2024 — 1:15 إلى 4:15 ً مساء، فقط

**اسم الطالب)ة( \_\_\_\_\_\_\_\_\_\_\_\_\_\_\_\_\_\_\_\_\_\_\_\_\_\_\_\_\_\_\_\_\_\_\_\_\_\_\_\_\_\_\_\_\_\_\_\_\_\_\_\_\_\_\_\_\_\_\_\_\_\_**

**اسم المدرسة \_\_\_\_\_\_\_\_\_\_\_\_\_\_\_\_\_\_\_\_\_\_\_\_\_\_\_\_\_\_\_\_\_\_\_\_\_\_\_\_\_\_\_\_\_\_\_\_\_\_\_\_\_\_\_\_\_\_\_\_\_\_\_**

يُمنع منعًا باتًا حيارَة أو استخدام أي جهاز للاتصال عند خوصْ هذا الامتحان. إذا كان بحوزتك أي جهاز للاتصال أو قمت **باستخدامه، بغض النظر عن قصر فترة االستخدام، فسيتم إبطال امتحانك ولن يتم احتساب أي درجة لك.**

اكتب اسمك واسم مدرستك على السطور أعاله.

تم تزويدك بورقة إجابة منفصلة **للجزء I**. اتبع تعليمات مراقب االمتحان لتكملة بيانات الطالب)ة( على ورقة إجابتك.

يتكوّن هذا الامتحان من أربعة أجزاء، بإجمالي 37 سؤالاً. يجب عليك الإجابة عن جميع الأسئلة في هذا الامتحان. اكتب إجاباتك عن أسئلة الجزء I ذات الاختيار من إجابات متعددة على ورفة الإجابة المنفصلة. اكتب إجاباتك عن الأسئلة في الأ**جزاء II، وIII، وVJ** مباشرة في هذا الكتيب. يجب أن تكون جميع الخطوات مكتوبة بالقلم الحبر الجاف، باستثناء الرسوم البيانية والرسوم التوضيحية، والتي يجب أن تكتب بالقلم الرصاص. حدد بوضوح الخطوات الالزمة، بما في ذلك بدائل المعادلة المناسبة، والرسوم التوضيحية، والرسوم البيانية، والجداول، وما إلى ذلك. استخدم المعلومات المقدمة لكل سؤال لتحديد إجابتك. الحظ أن الرسوم البيانية ليست بالضرورة مر سو مة بالأبعاد الحقيقية.

المعادلات التي قد تحتاج إليها للإجابة عن بعض الأسئلة في هذا الامتحان موجودة في نهاية كتيب الامتحان. هذه الورقة مثقبة حتى يمكنك إزالتها من هذا الكتيب.

لا يُسمح بورقة المسودة لأي جزء من هذا الامتحان، لكن يمكنك استخدام المساحات الفار غة في هذا الكتيب كورقة مسودة. يتم توفير ورقة مثقبة من ورقة الرسم البياني للمسودة في نهاية هذا الكتيب لأي سؤال قد تكون الرسوم البيانية مفيدة لحله لكنها غير مطلوبة ٍ يمكنك إزالة هذه الورقة من هذا الكتيب. أي عمل يتم القيام به على هذه الورقة لمسودة الرسم البياني، لن يتم احتساب درجات له.

عند الانتهاء من الامتحان، يجب عليك التوقيع على البيان المطبوع في نهاية ورقة الإجابات، مع الإشارة إلى أنه ليس لديك أي معرفة غير قانونية بالأسئلة أو الإجابات قبل خوض هذا الامتحان وأنك لم تقدم أو تتلقَ مساعدة على الإجابة على أي من الأسئلة خلال خوض االمتحان. لن يتم قبول ورقة اإلجابات الخاصة بك إذا لم تقم بالتوقيع على هذا البيان.

**ملحوظة...**

**يجب أن تكون اآللة الحاسبة الرسومية والمسطرة العدلة )نوع المسطرة( متاحتين لك الستخدامهما أثناء خوض هذا االمتحان.**

**ال تفتح كتيب االمتحان هذا حتى يتم إعطاء إشارة بذلك.**

أجب عن جميع الـ24 سوالاً في هذا الجزء. ستحصل كل إجابة صحيحة على نقطتين (2). لن يسمح بمنح أجزاء من الدرجة. استخدم المعلومات المقدمة لكل سوال لتحديد إجابتك. لاحظ أن الرسوم البيانية ليست بالصّرورة مرسومة بالأبعاد الحقيقية. بالنسبة لكل عبارة أو سوال، اختر الكلمة أو التعبير الذي، من بين الخيارات المقدمة، يكمل العبارة أو يجيب عن السوال على أكمل وجه. اكتب إجاباتك في ورقة **إجابتك المنفصلة.** ]48[

> **1** يمثل الرسم البياني أدناه سرعة رجل خرج يسير مع كلبه أثناء تمشيته لمدة 30 دقيقة حول الحي الذي يقطن فيه.

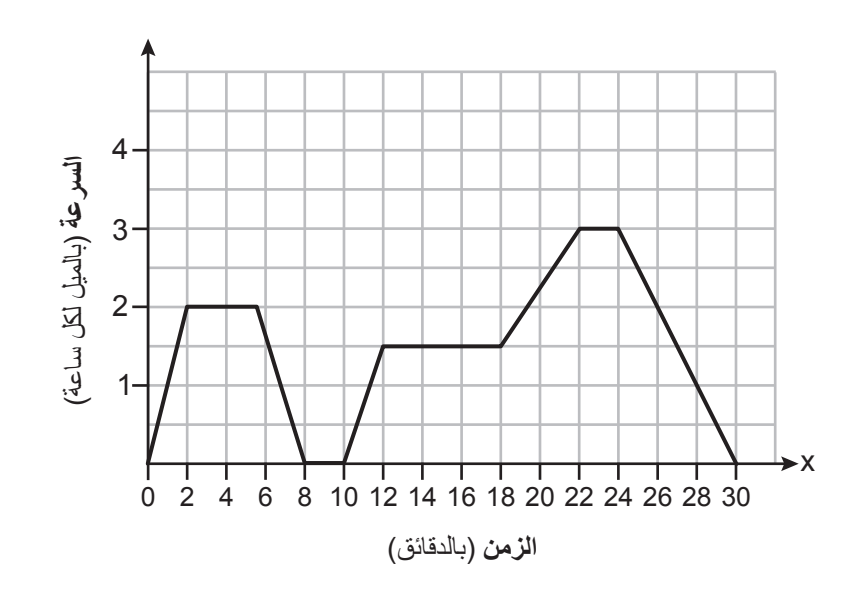

**استخدم هذه المساحة للحسابات.**

> أي من العبارات التالية تصف على نحو أفضل ما كان يفعله الرجل أثناء الفترة من الدقيقة 12 إلى الدقيقة 18 من تمشيته؟

- )1( كان يسير بمعدل سرعة ثابت.
	- كان يزيد من سرعته.  $(2)$
	- ُقلل من سرعته. )3( كان ي
	- (4) كان يقف ثابتًا في مكانه.
- $\{(x,7),(4,8),(2,6),(0,4)\}$  بافتراض العلاقة:

أي من قيم *x* التالية تجعل هذه العالقة دالة؟

- 6 $(3)$  0 $(1)$
- 4 $(4)$  2 $(2)$
- **3** تفرض شركة لتأجير الدراجات المائية السريعة رسوم تأمين باإلضافة إلى تسعيرة للتأجير لكل ساعة<sub>.</sub> وتُمثّل التكلفة الإجمالية بالدالة  $40x$  + 30  $\chi(x)=R(x)$ . بناء على هذا التمثيل، أي من العبارات التالية تُعد صحيحة؟
	- نُمثِل التكلفة الإجمالية. $R(x) = I$ II. *x* تعبر عن عدد ساعات التأجير. III. تكلفة رسوم التأمين 40 ً دوالرا. IV. تسعيرة التأجير لكل ساعة 30 ً دوالرا.
	- $\text{IV}_2 \bullet \text{III}$ ، و $\text{III}_3$ ، و $\text{III}_4$ ، و $\text{III}_5$
	- $\text{IV}$  و II، و II، و II، و II، و II، و III، و IV، و IV، و IV، و IV، و IV، و IV، و  $\text{II}$ ، و  $\text{II}$ ، و  $\text{II}$ ، و  $\text{II}$ 
		- **4** الحد الحادي عشر للمتتالية ,3 ,26 ,12 ,224 ..., هو
		- $-3072 \tag{3}$
		- 6144 (4)  $-6144$  (2)

 **5** أي من المواقف التالية تمثل النمو األسي؟ ُضيف آيدان إلى حصالته 10 دوالرات كل أسبوع. )1( ي )2( يزداد طول شجرة صنوبر بمقدار 1.5 قدم كل عام. )3( تحصل إيال على 20 ً دوالرا في الساعة عند مجالستها األطفال. )4( يتضاعف عدد األشخاص الذين يتخصصون في علوم الحاسب كل 5 أعوام.

$$
4x2 + 5x - 2
$$
 
$$
-5x2 + 8x - 9
$$
 (3) 
$$
-5x2 + 8x - 5
$$
 (4) 
$$
-5x2 + 8x - 5
$$
 (5) 
$$
-5x2 + 8x - 5
$$
 (6) 
$$
-5x2 - 2x - 5
$$
 (9)

- **7** بافتراض الدالة <sup>2</sup>*x* 5) *x*(*f*، فأي الدوال التالية تنتج عن إزاحة (*x*(*f* 3 وحدات لليسار ووحدتين سفل؟ $\chi(2)$ 
	- $j(x) = (x + 3)^2 2(3)$   $g(x) = (x + 2)^2 3(1)$
	- $k(x) = (x 3)^2 + 2(4)$   $h(x) = (x 2)^2 + 3(2)$
- $\omega^2 = u^2 + 2a$ s تُمثّل المعادلة المستخدمة في إيجاد السر عة المتجهة لجسم من خلال التعبير  $8$  $a$  حيث يمثل المتغير  $u$  السرعة المتجهة المبدئية، ويمثل  $v$  السرعة المتجهة النهائية، ويمثل تسارع الجسم، ويمثل *s* المسافة المقطوعة.

عند حل المعادلة للوصول إلى قيمة *a*، يصبح الناتج

- $v^2u^2$  $a = v^2 - u^2 - 2s$  (3)  $\frac{u}{2s}$  (1)  $v^2 - u^2$  $a = 2s(v^2 - u^2)$  (4)  $\frac{u}{2s}$  (2)
- **9** أجرت السيدة سميث في حصة الرياضيات ً استطالعا للطالب لتحديد نكهاتهم المفضلة من الآيس الكريم. وتوضَّح النتائج في الجدول أدناه.

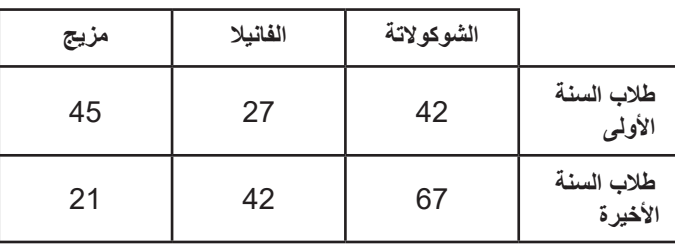

من بين جميع الطلاب الذين يفضلون نكهة الشوكولاتة، كم كانت النسبة المئوية لطلاب السنة الأخيرة تقريبًا؟

- $51.5(3)$  27.5 (1)
- 61.5 (4)  $44.7 (2)$

**10** بافتراض الدالة 1 1 *x*2 1 <sup>2</sup>*x* 5) *x*(*f* والدالة 5 1 *x*3 5) *x*(*g*، فما قيمة  $f(1) - g(3)$  المعادلة  $-10$  (3) 10 (1)

 $-8(4)$  8(2)

$$
y \quad g(x) = |x| + 3
$$
\n
$$
g(x) = |x| + 3
$$
\n
$$
g(x) = |x| + 3
$$
\n
$$
f(x) = -4x - 1
$$
\n
$$
(3)
$$
\n
$$
(1)
$$

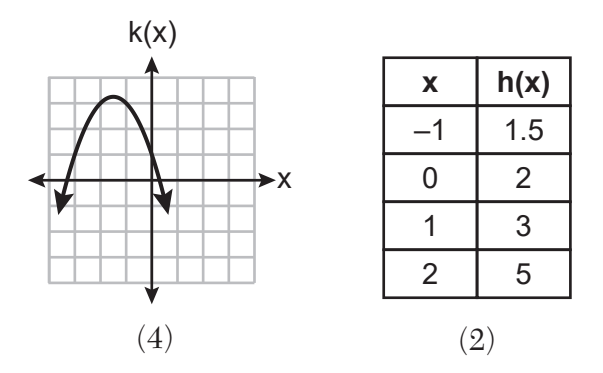

- ُروج الثنتين من باقات الرسائل النصية. تفرض الباقة *A* ً رسوما شهرية 15 ً دوالرا وستبلغ **12** ي تكلفة كل رسالة نصية 0.08 دوالر. تفرض الباقة *A* ً رسوما شهرية 3 دوالرات وستبلغ تكلفة كل رسالة نصية 0.12 دوالر. إذا استخدمنا المتغير *t* لتمثيل عدد الرسائل النصية في الشهر، فأي المتباينات التالية ينبغي لك استخدامها لتوضح أن تكلفة الباقة *A* أقل من تكلفة الباقة *B*؟
	- $15t + 0.08 < 3t + 0.12$  (3)  $15 + 0.08t < 3 + 0.12t$  (1)
	- $15t + 0.08 > 3t + 0.12$  (4)  $15 + 0.08t > 3 + 0.12t$  (2)

ًا على المحاور أدناه. َل الدالة (*x*(*f* بياني ُمث **13** ت

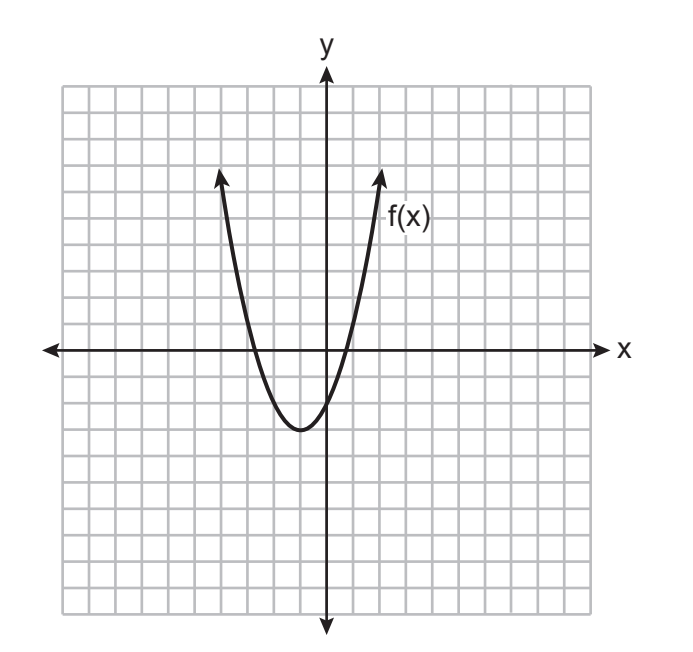

ما معادلة محور التماثل للدالة (*x*(*f*؟

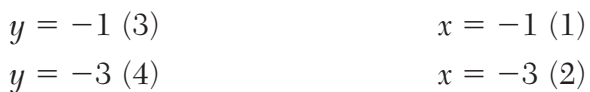

$$
5x - 3x2 - 1 + 7x3
$$
9  
3 (3)  
1 (1)  
5 (4)  
2 (2)

$$
(x-3) \mathbf{15} \quad x^3 - 6x^2 - 18x - 27 \quad (3)
$$
\n
$$
-6x^4 + x^3 - 18x^2 - 27 \quad (4)
$$
\n
$$
x^2 + 4x + 6 \quad (2)
$$

$$
\frac{33}{16}(3) = \frac{3}{3}(3 - 2x) = \frac{3}{4}\sqrt{16}
$$

$$
-\frac{33}{16}(3) = -\frac{11}{8}(1)
$$

$$
\frac{15}{16}(4) = \frac{5}{8}(2)
$$

[6] **Algebra I – Jan. '24 Arabic Edition** 

**استخدم هذه المساحة**

ًا على نفس المستوى اإلحداثي، أي **للحسابات. 17** إذا مثلنا الدالة 6 1 *x*2 5) *x*(*f* والدالة |*x* |5) *x*(*g* بياني  $f(x) = g(x)$  قيم x ستجعلها تساوي

- $-2$  (3) 6 (1)
- $-6(4)$  2(2)

 $2x - 7 > 2.5x + 3$  ما حل المتباينة 3

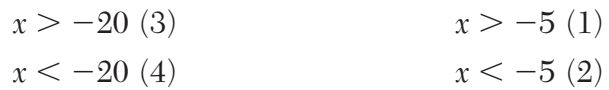

**19** ترد ثالثة تعبيرات أدناه.

$$
(2xy2)3 \t, (2x)3y6 \t, (2x2y2)(4xy3) \t, z
$$

أي من التعبيرات التالية تكافئ التعبير <sup>6</sup>*y*3*x*8؟ )1( *)*أ*(* و)ب( فقط )3( *)*أ*(* و)ج( فقط

(1) (1) 
$$
((1) (1) (1) (2) \n(2) (2) (3) (4)
$$

- **20** أودع جو 4000 دوالر في شهادة إيداع ببنكه المحلي. وتقدم شهادة اإليداع فائدة ،3% بتطبيق فائدة مركبة سنويًا. أي الدوال التالية يمكن استخدامها لإيجاد قيمة شهادة الإيداع خلال  $\chi$  من السنوات؟
	- $f(x) = 4000(1.3)^x$  (3)  $f(x) = 4000 + 0.3x$  (1)
	- $f(x) = 4000(1.03)^x$  (4)  $f(x) = 4000 + 0.03x$  (2)

- **21** عند تحليل *x*24 1 <sup>2</sup>*x*10 1 <sup>3</sup>*x*2 إلى عوامله األولية، نحصل على الناتج  $-x(x + 2)(x - 12)$  (3)  $-x(x + 4)(x - 6)$  (1)  $-x(x-2)(x+12)(4)$   $-x(x-4)(x-6)(2)$
- **22** عندما تبلغ درجة الحرارة 59 درجة فهرنهايت، تساوي سرعة الصوت عند مستوى سطح البحر 1225 ً كيلومترا في الساعة. ما العملية التي يمكننا استخدامها لتحويل السر عة إلى قدم لكل ثانية؟

$$
\frac{1}{1} \cdot \frac{1}{1} \cdot \frac{
$$

ّم: ،22 ،4 .0 ما جميع عوامل هذه الدالة؟ **23** تساوي أصفار دالة كثيرة الحدود القي  $(x - 4)$  و $(x - 4)$  (2)  $(x + 2)$  (3)  $(x - 4)$  (2)  $(x + 2)$  (1)  $(x + 4)$  و $(x + 4)$  (x + 2) *x* (4) *(x* + 4)

$$
f(x) = (x - 4)^2 + 1
$$
 (d)  
 
$$
f(x) > 1
$$
 (3)  
 
$$
f(x) \ge 1
$$
 (4)  
 
$$
x \ge 4
$$
 (2)  
 
$$
x \ge 4
$$
 (2)

#### **الجزء II**

**أجب عن جميع الـ8 أسئلة في هذا الجزء. ستحصل كل إجابة صحيحة على نقطتين )2(. حدد بوضوح الخطوات الالزمة، بما في ذلك بدائل المعادلة المناسبة، والرسوم التوضيحية، والرسوم البيانية، والجداول، وما إلى ذلك. استخدم المعلومات المقدمة** لكل سوال لتحديد إجابتك. لاحظ أن الرسوم البيانية ليست بالضرورة مرسومة بالأبعاد الحقيقية. بالنسبة لجميع الأسئلة فى **هذا الجزء، ستحصل كل إجابة رقمية صحيحة بدون إظهار الخطوات على نقطة واحدة )1( فقط. يجب أن تكون جميع اإلجابات مكتوبة بالقلم الحبر الجاف، باستثناء الرسوم البيانية والرسوم التوضيحية، والتي يجب أن تكتب بالقلم الرصاص.** ]16[

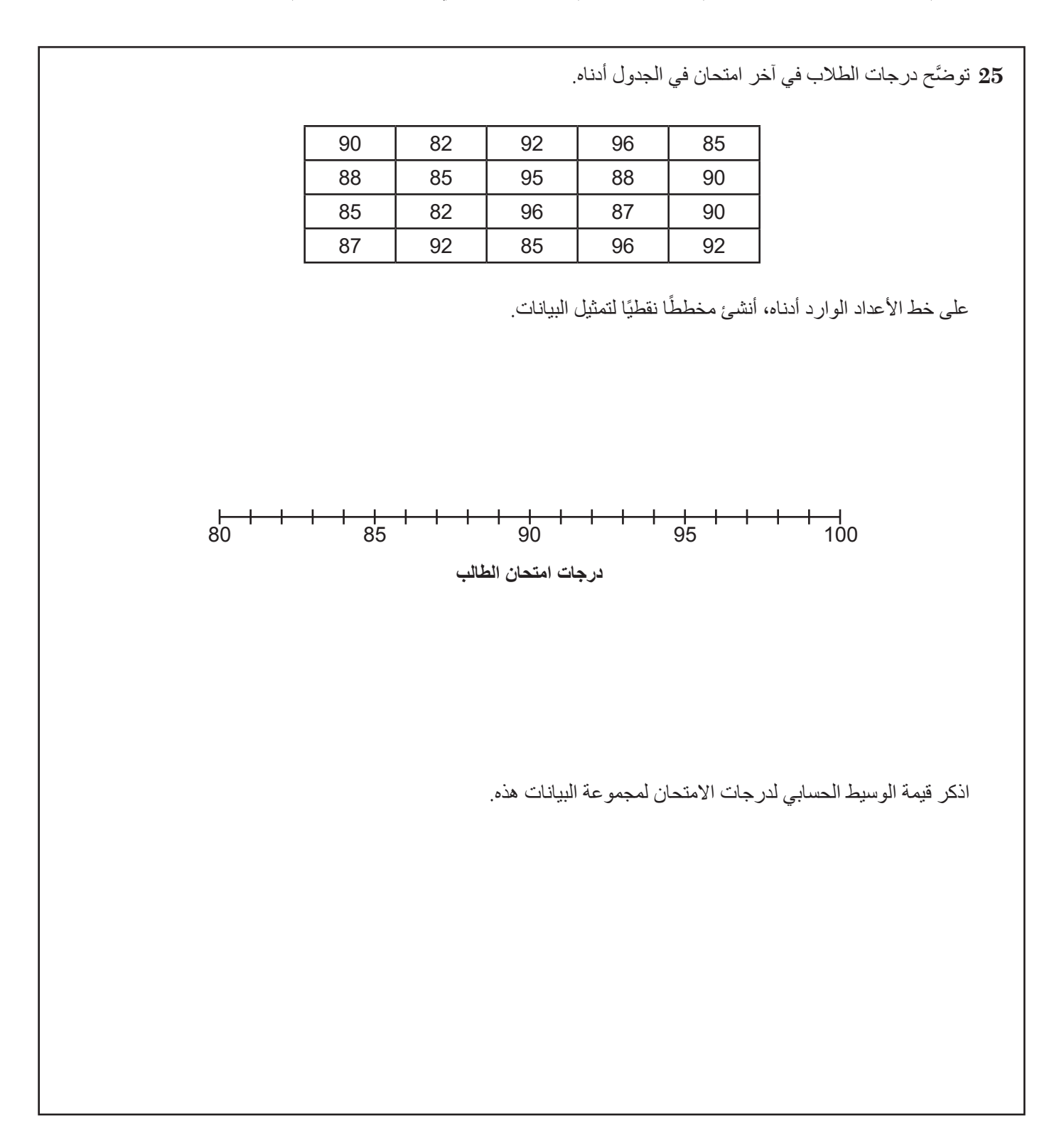

اذكر ما إذا كان  $4+3+2$  عددًا نسبيًا أو غير نسبي<sub>.</sub> فسّر إجابتك.  ${\bf 26}$ 

**27** يوضح الجدول أدناه بيانات آخر عطلة بالسيارة قامت بها عائلة بورك.

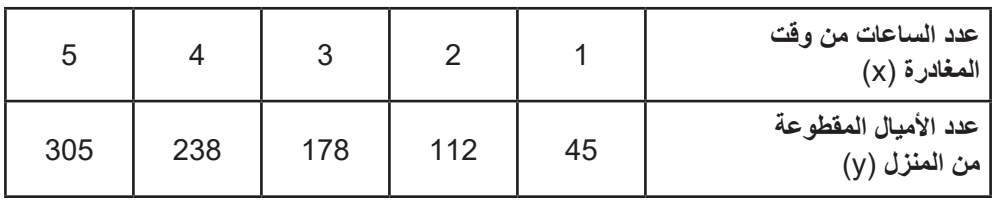

اذكر متوسط معدل التغير للمسافة التي قطت بين الساعة 2 والساعة .4 استخدم الوحدات الصحيحة.

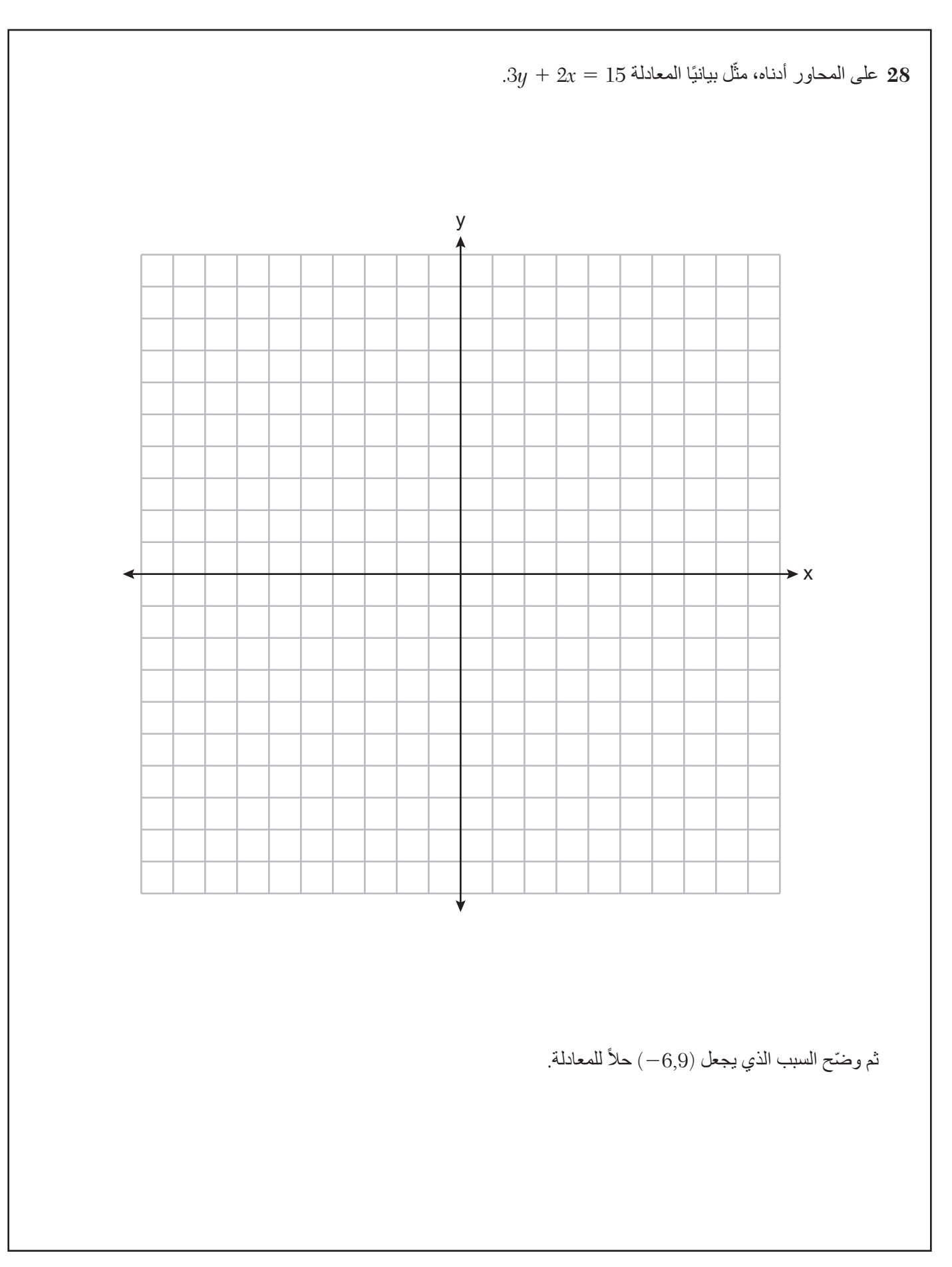

**29** باستخدام قانون المعادلة التربيعية، أوجد حل 0 5 6 2 *x*2 2 <sup>2</sup>*x*3 لجميع قيم المتغير *x*. ثم ّقرب إجابات ألقرب جزء من المائة.

**30** َّ توضح الدالة متعددة التعريف (*x*(*f* أدناه.

$$
f(x) = \begin{cases} 2x - 3, & x > 3 \\ -x^2 + 15, & x \le 3 \end{cases}
$$

حدد قيمة (3)*f*.

برر إجابتك.

 $(x-p)^2 = q$  عَبّر عن المعادلة 14 $x^2 - 8x = -41$  بصيغة  $x^2 - 31$ 

طل 2 $4x^2 \perp 36 - 3$  إلى عوامله الأولية  $32$ 

#### **الجزء III**

**أجب عن جميع الـ4 أسئلة في هذا الجزء. ستحصل كل إجابة صحيحة على 4 نقاط. حدد بوضوح الخطوات الالزمة، بما في ذلك بدائل المعادلة المناسبة، والرسوم التوضيحية، والرسوم البيانية، والجداول، وما إلى ذلك. استخدم المعلومات المقدمة لكل** سوال لتحديد إجابتك. لاحظ أن الرسوم البيانية ليست بالضرورة مرسومة بالأبعاد الحقيقية. بالنسبة لجميع الأسئلة في هذا الجزء، **ستحصل كل إجابة رقمية صحيحة بدون إظهار الخطوات على نقطة واحدة )1( فقط. يجب أن تكون جميع اإلجابات مكتوبة بالقلم الحبر الجاف، باستثناء الرسوم البيانية والرسوم التوضيحية، والتي يجب أن تكتب بالقلم الرصاص.** ]16[

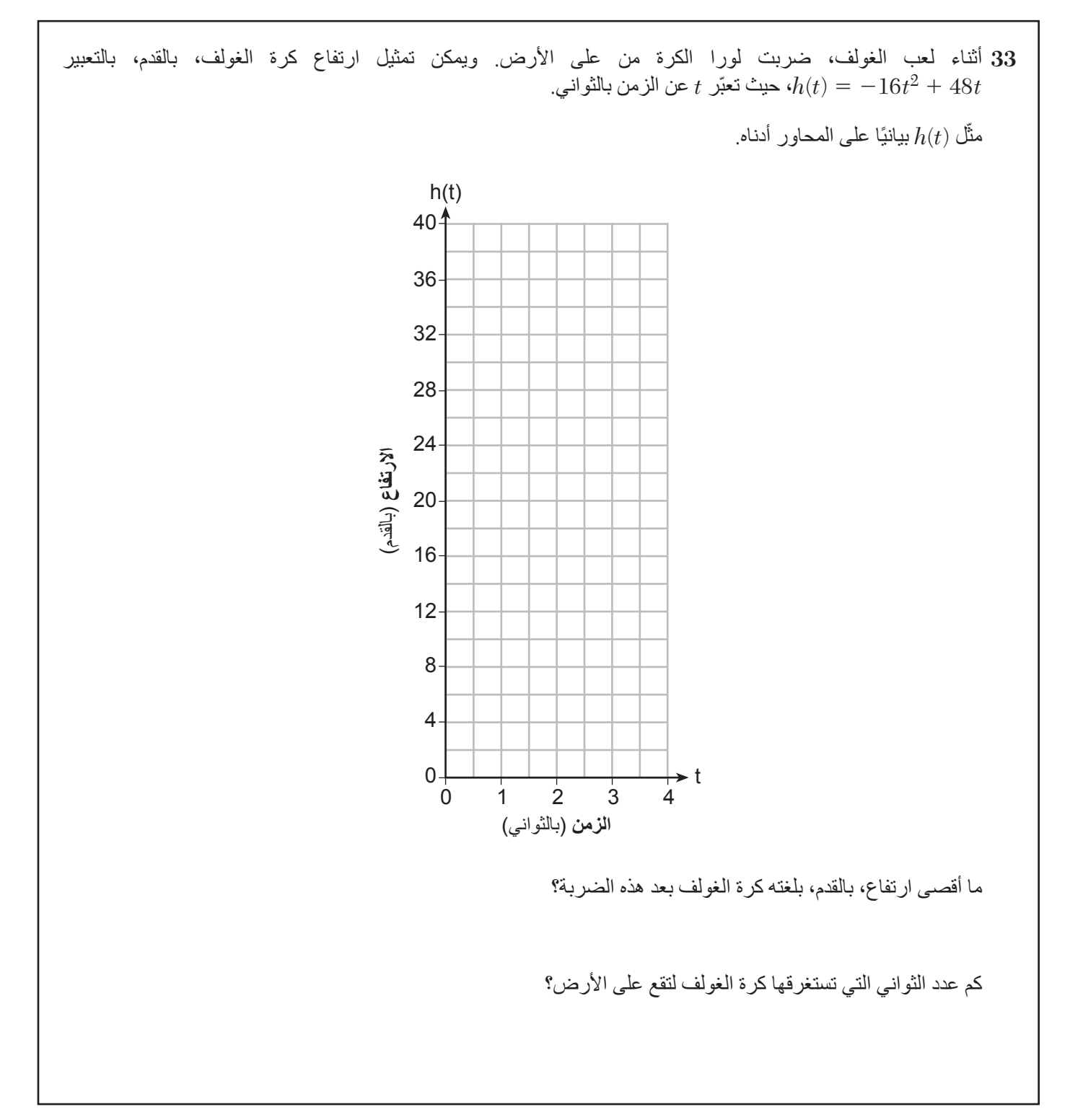

**34** يوضح الجدول أدناه عدد فصول اإلعداد المتحان SAT التي حضرها خمسة طالب والدرجات التي حصلوا عليها في االمتحان.

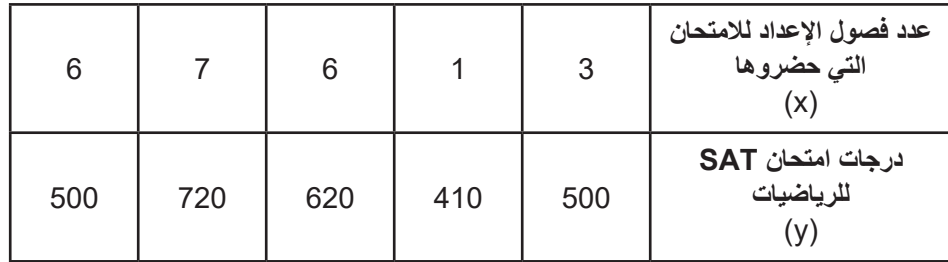

اذكر معادلة الانحدار الخطي لمجموعة البيانات هذه، بتقريب جميع القيم إل*ى أقرب جزء من المائة*.

اذكر معامل االرتباط، بالتقريب إلى أقرب جزء من المائة.

اذكر ما يشير إليه معامل االرتباط حول مستقيم توفيق البيانات.

**35** يزيد عمر جوليا عن ضعف عمر كيلي الممثل بالمتغير *x* بمقدار 4 سنوات. ويبلغ ناتج ضرب عمريهما .96 اكتب المعادلة التي تمثّل هذه المسألة.

أوجد عمر كيلي جبريًا.

اذكر فارق العمر بين عمر كيلي وجوليا بالسنوات.

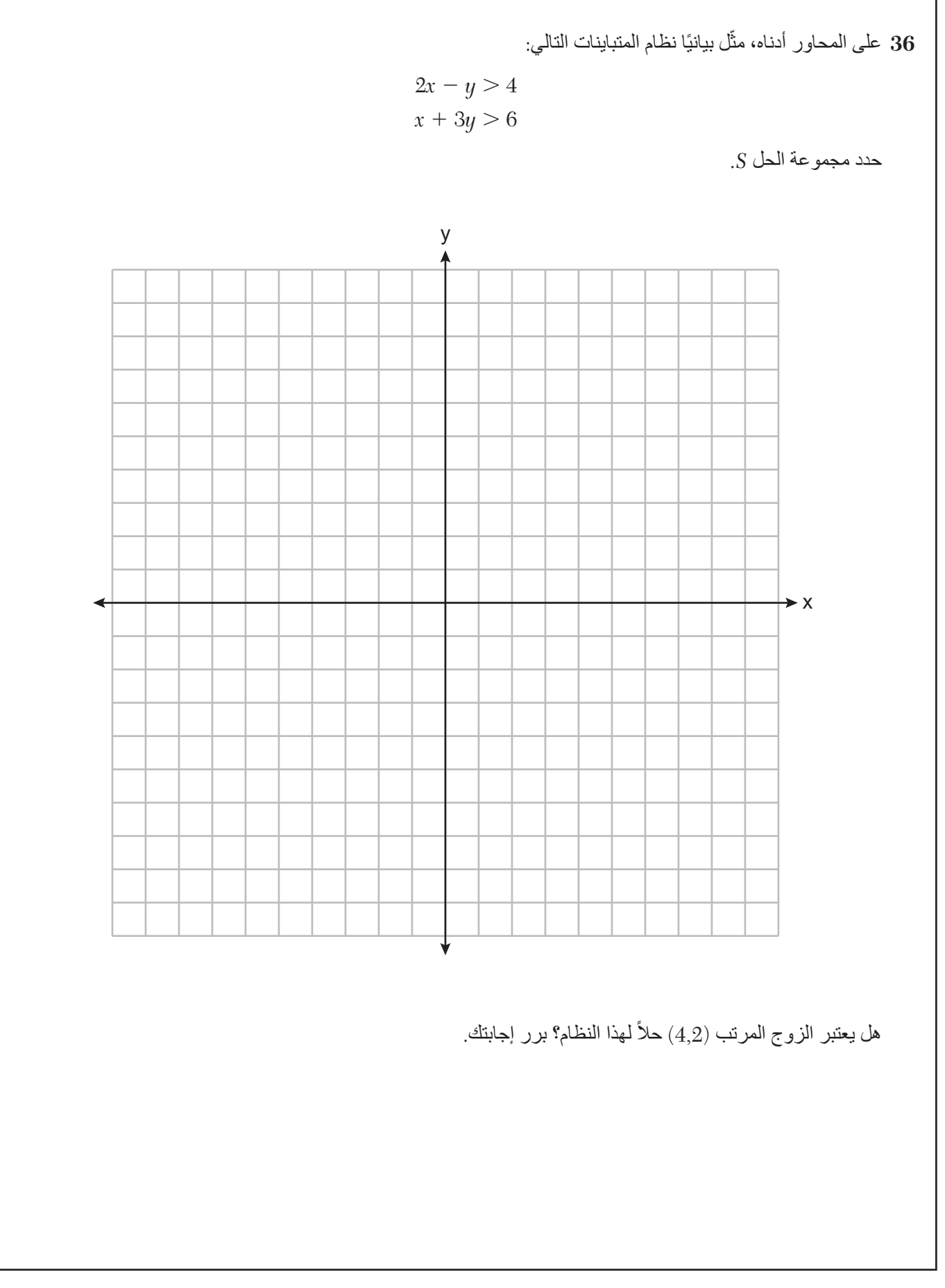

### **الجزء IV**

**أجب عن السؤال في هذا الجزء. ستحصل اإلجابة الصحيحة على 6 نقاط. حدد بوضوح الخطوات الالزمة، بما في ذلك بدائل المعادلة المناسبة، والرسوم التوضيحية، والرسوم البيانية، والجداول، وما إلى ذلك. استخدم المعلومات المقدمة لتحديد إجابتك. الحظ أن الرسوم البيانية ليست بالضرورة مرسومة باألبعاد الحقيقية. ستحصل كل إجابة رقمية صحيحة بدون إظهار الخطوات على نقطة واحدة )1( فقط. يجب أن تكون جميع اإلجابات مكتوبة بالقلم الحبر الجاف، باستثناء الرسوم البيانية والرسوم التوضيحية، والتي يجب أن تكتب بالقلم الرصاص.** ]6[

**37** يمتلك جيم ً كيسا من النقود المعدنية. ويبلغ إجمالي مجموع عمالت النيكل، *n*، وعدد عمالت األرباع، 28 ،*q* عملة معدنية. ويبلغ إجمالي قيمة جميع العمالت المعدنية 4 دوالرات.

أكتب نظام معادلات يمثّل هذه المسألة.

استخدم نظام المعادلات لتحدد جبريًا عدد كل من عملات الأرباع،  $q$ ، وعملات النيكل،  $n$ ، الموجودة في كيس جيم.

تم منح جيم 3.00 دولارات إضافية بها عدد متساو من عملات النيكل والأرباع. فكم عدد كل من عملات النيكل وعملات الأرباع التي حصل عليها؟ برر إجابتك.

## **ورقة مسودة للرسم البياني - هذه الورقة لن يتم منح درجات عليها.**

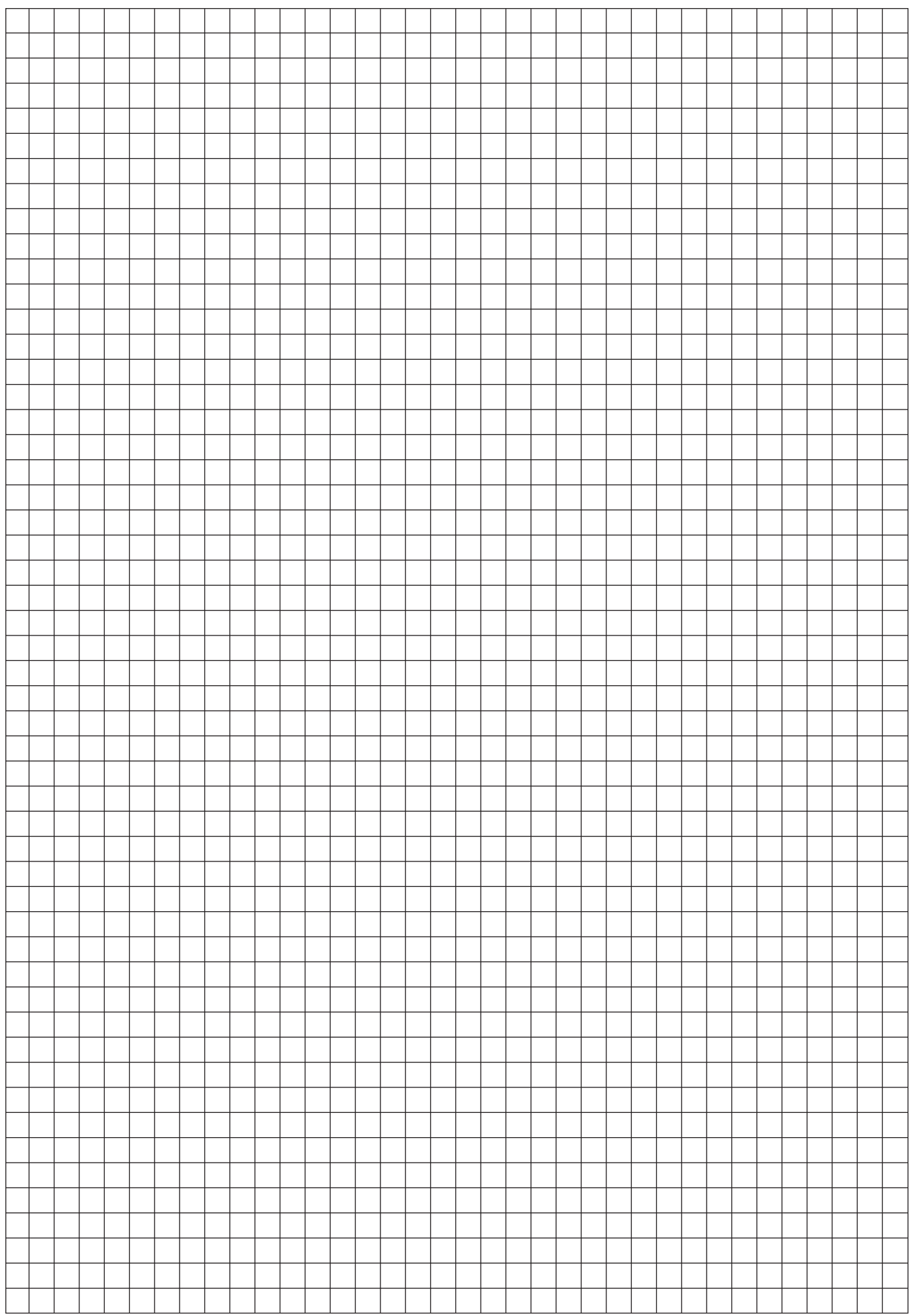

ا<br>رقط 1<br>1 – **هنا اقطع هنا**

اقطع<br>اقطع<br>1

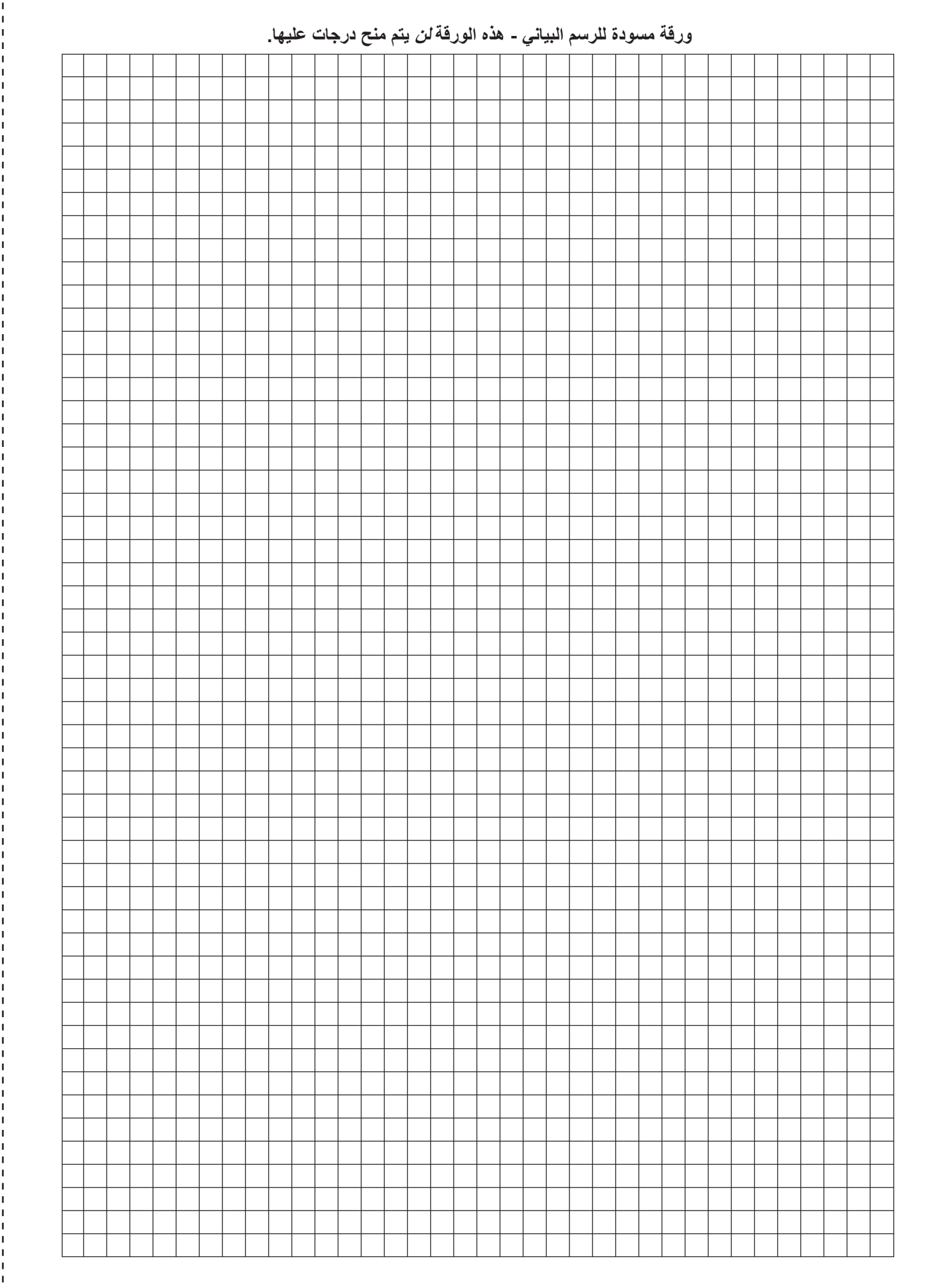

اقطع هئا $-$ 

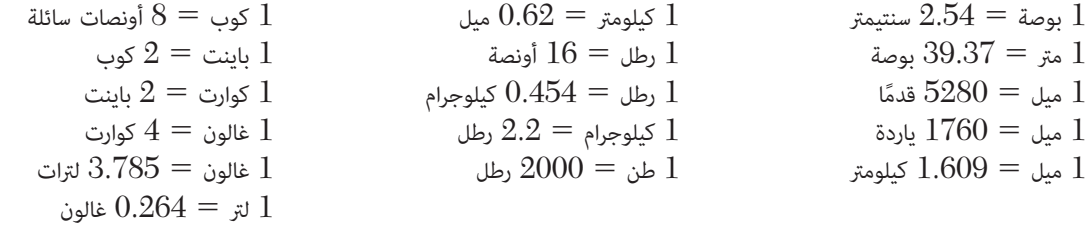

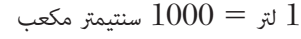

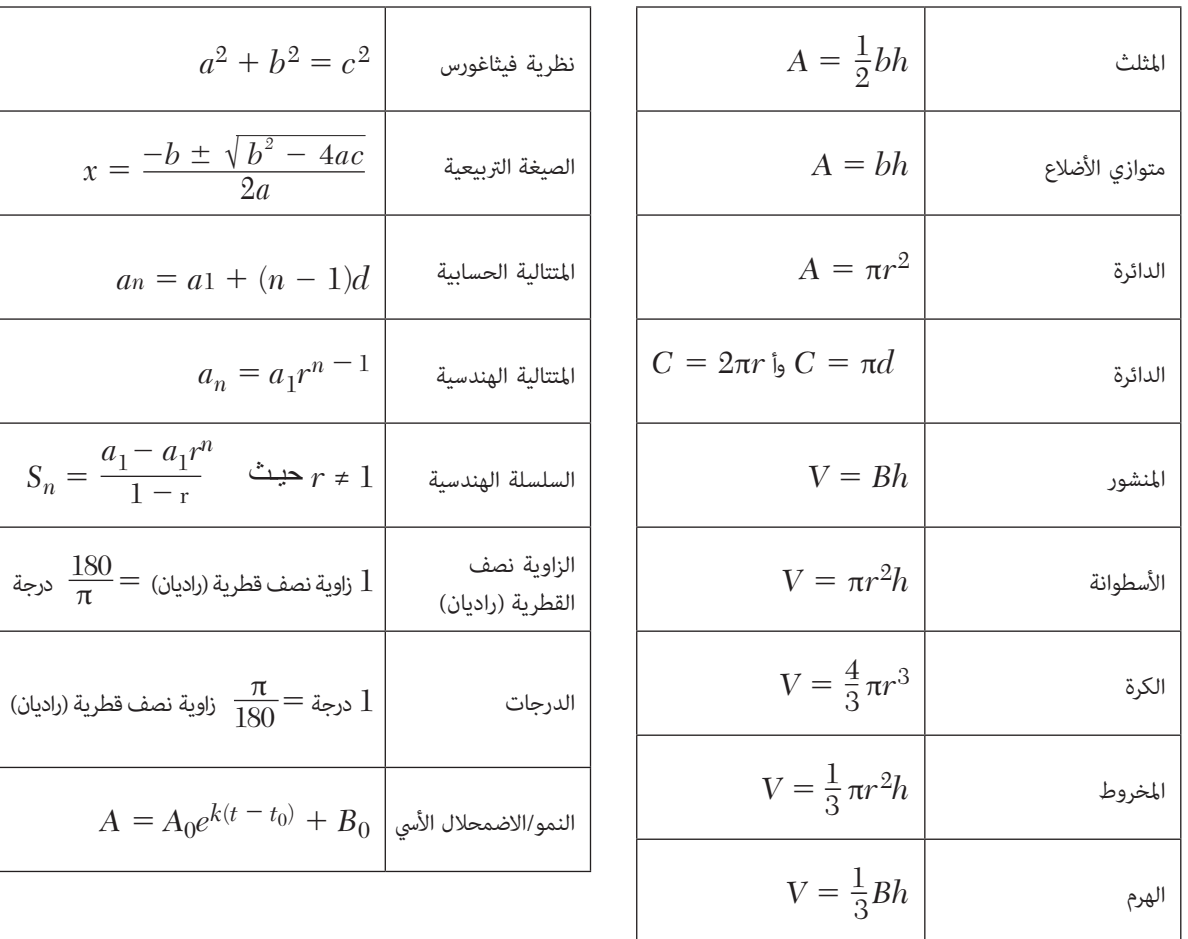

ا د 1<br>اقطع هئا<br>1

اقطع<br>اقطع<br>1 **هنا اقطع هنا**

# ALGEBRA I ARABIC EDITION

ُطبع على ورق معاد تدويره ي